## **IS-FEE-10061S - INTRODUCTION TO PROGRAMMING IN C TEST NO 1 (EXAMPLE)**

Write a single computer program that includes all the following points.

● Include your first name, last name, the current date, course code (IS-FEE-10061S), and the name of the IDE you are using (Code::Blocks) as comments on the first line of the program.

Points 4 pts.

● Declare three variables, **<sup>a</sup>**, **b**, and **c** of floating point type. Assign the following initial values to these variables:

 $a = 2.15 \cdot 10^{-2}, b = 34, c = -2.65$ <br> $\qquad \frac{5}{6} \cdot \frac{3\pi - 4.1 \cdot a}{\sqrt{b^2 - c^2}}$ 

**•** Calculate the value of the given expression using the appropriate constant for  $\pi$  from the **math.h** header file. Display the result with precision up to three decimal places.

Points 8 pts.

• The cost of car insurance is calculated as a certain percentage of the car's value, which varies depending on the age of the driver. Drivers are categorized into four groups (see table below).

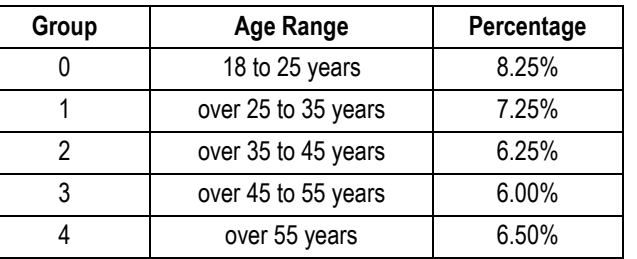

● Using **scanf()** function to input the **value of the car** and the **age of the driver**. Based on the driver's age, determine and display the corresponding **group** to which they belong nad display the calculated **cost** of car insurance (rounded to two decimal places).

- Use the **scanf()** function to input the integer representing the **month number**. Using the **switch** statement, display information about which quarter of the year the given month belongs to, for example: **1st quarter 2nd quarter 3rd quarter 4th quarter**
- If the month number is incorrect, display an error message.

Points 5 pts.

- Declare an array of **N** elements of type **int**, where **N** is a symbolic constant defined using the **#define** preprocessor directive. Fill the array with pseudo-randomly generated integers in the range of **-5** to **5**. Print the elements of the array on a single line.
- Calculate and display the **arithmetic mean** of all array elements. Then, calculate and display the number of array elements that are **smaller** than the average and the number of array elements that are **larger** than the average.
- Use the **scanf()** function to input the number **<sup>x</sup>**. Calculate and display the number of array elements within the range of [**-x, x**].

Points 8 pts.

- Declare an **M**×**M**-element square matrix of integers, where **M** is a constant defined using **#define** with an arbitrary value. Fill the matrix with pseudo-randomly generated numbers in the range **[0, 9]**.
- Display the matrix with rows and columns clearly separated.
- For each row of the matrix, separately find and display the value of the element with the **largest value**.

Points 7 pts.

**Notes:** The maximum number of points is 40. 21 points are required to pass the test.

Points 8 pts.